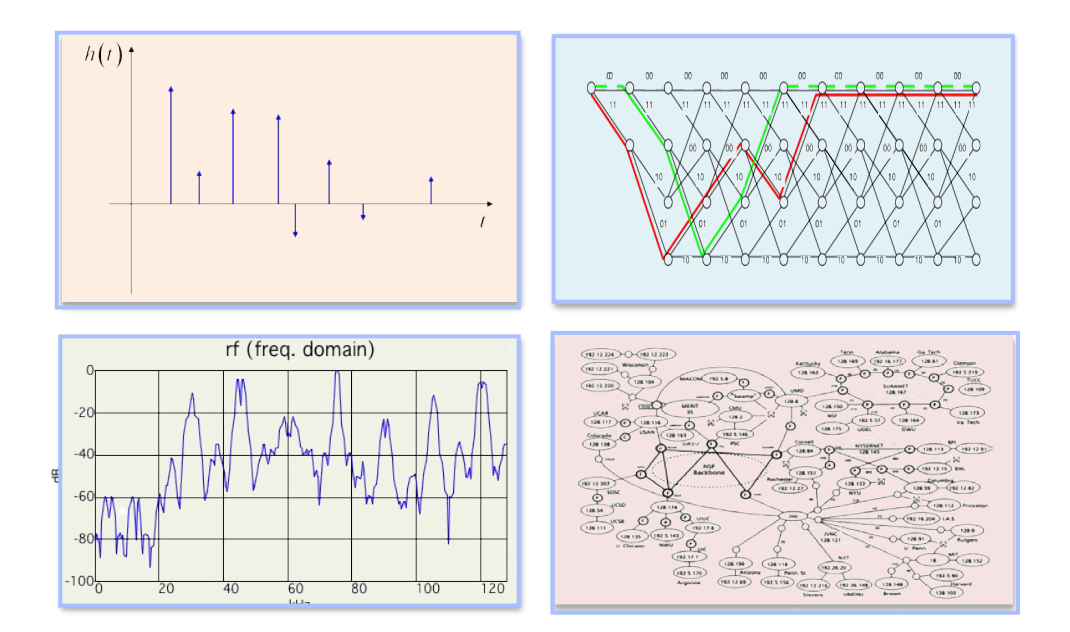

#### INTRODUCTION TO EECS II **DIGITAL COMMUNICATION SYSTEMS**

# **6.02 Fall 2012 Lecture #11**

- Eye diagrams
- Alternative ways to look at convolution

# **Eye Diagrams**

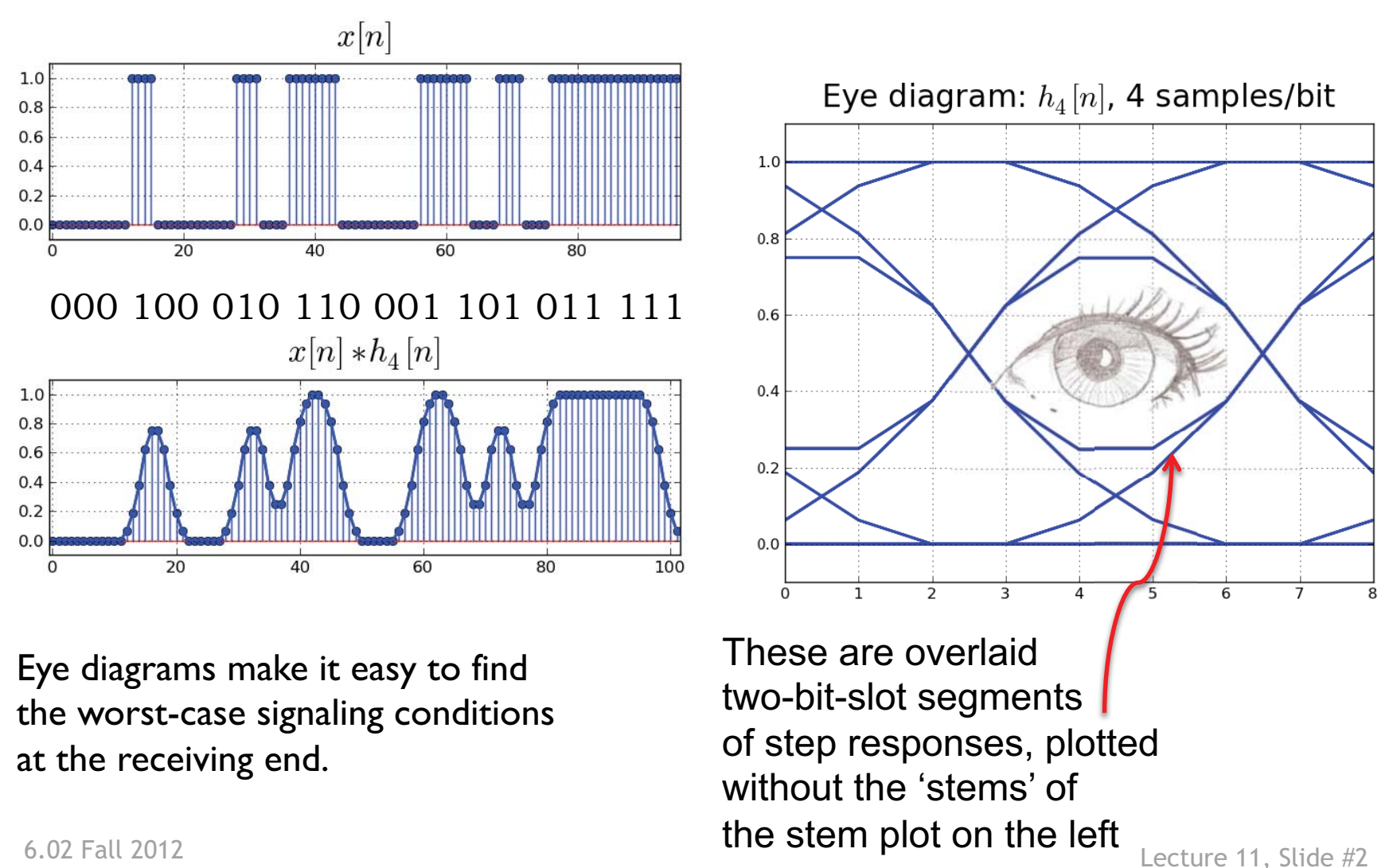

# **"Width" of Eye**

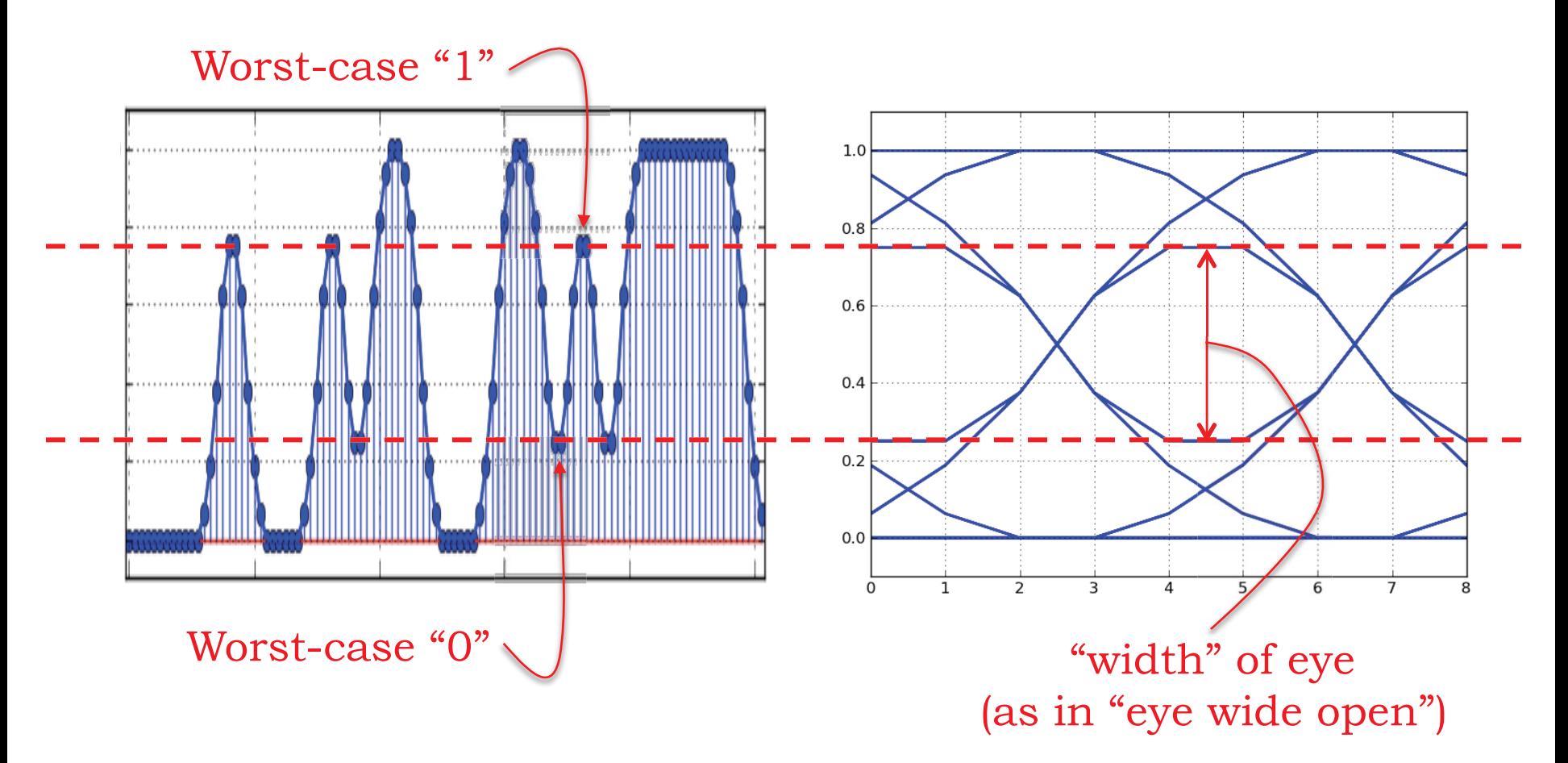

To maximize noise margins:

Pick the best sample point  $\rightarrow$  widest point in the eye-Pick the best digitization threshold  $\rightarrow$  half-way across width

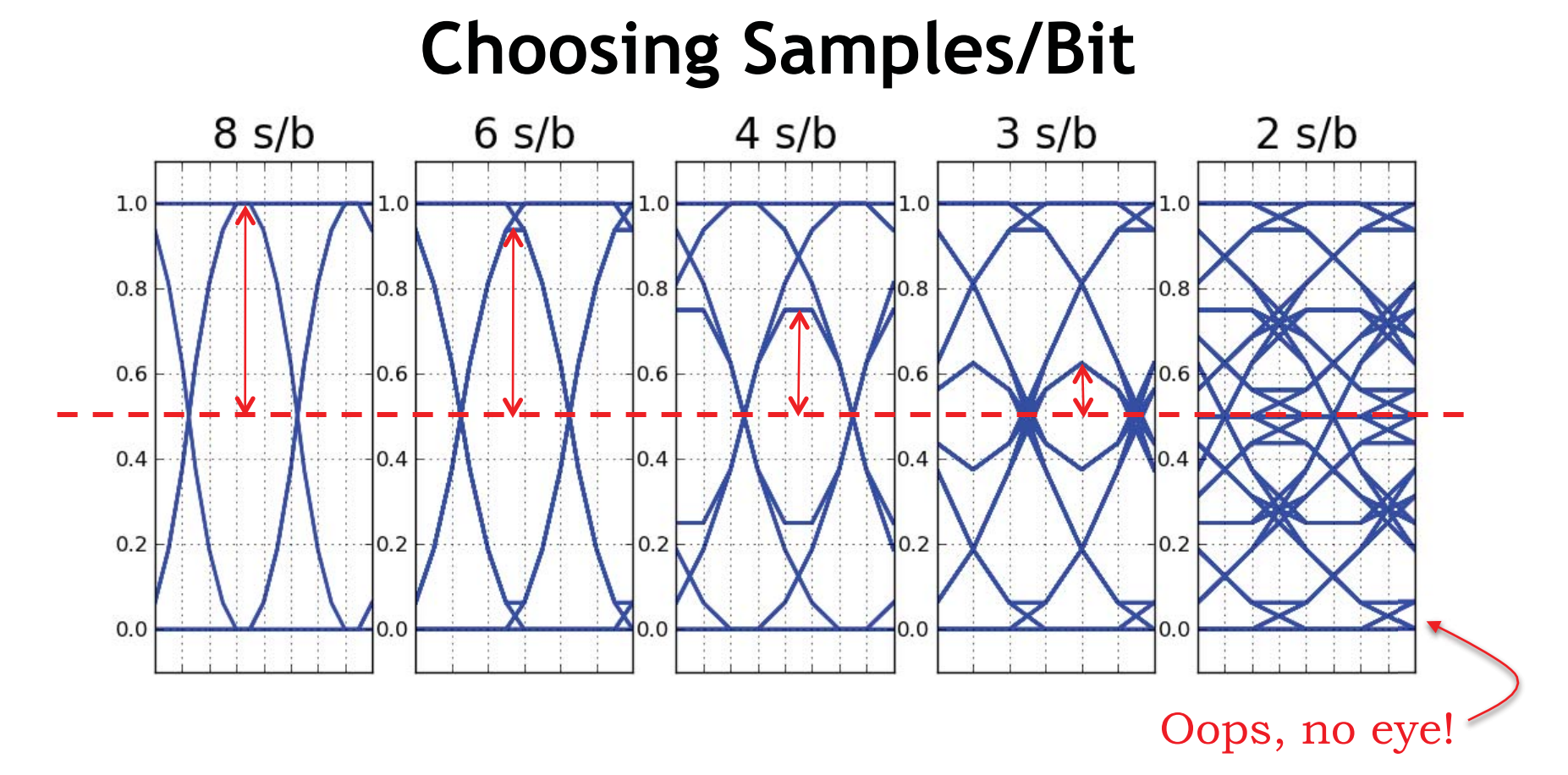

Given h[n], you can use the eye diagram to pick the number of samples transmitted for each bit (N):

Reduce N until you reach the noise margin you feel is the minimum acceptable value.

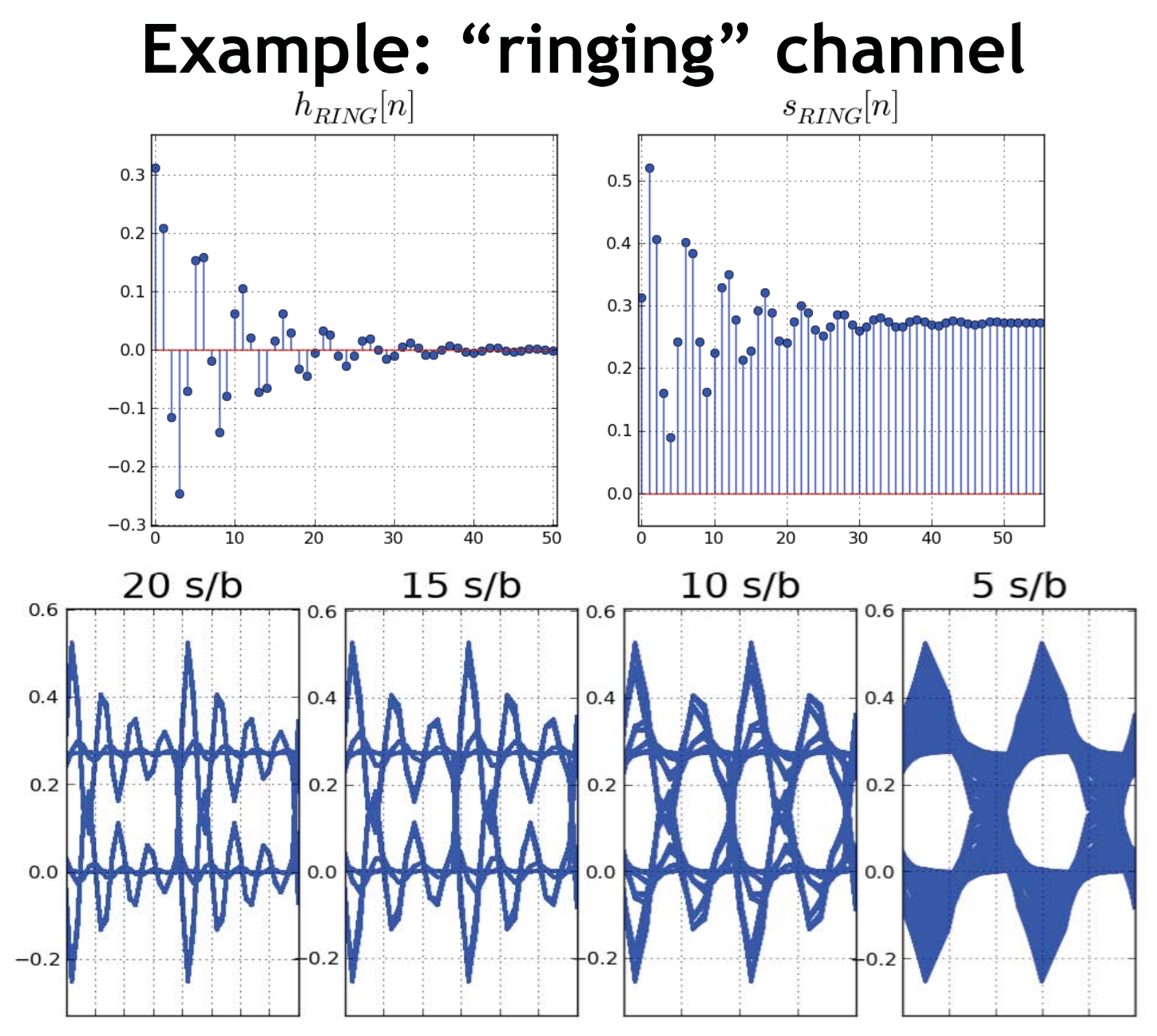

6.02 Fall 2012

Lecture 11, Slide #5

#### **Constructing the Eye Diagram (no need to wade through all this unless you really want to!)**

1. Generate an input bit sequence pattern that contains all possible combinations of B bits (e.g., B=3 or 4), so a sequence of  $2^{\text{B}}\text{B}$  bits. (Otherwise, a random sequence of comparable length is fine.)

2. Transmit the corresponding  $\boldsymbol{\mathrm{x}}[\boldsymbol{\mathrm{n}}]$  over the channel (2 $\mathrm{^{B}BN}$  samples, if there are N samples/bit)

- 3. Instead of one long plot of y[n], plot the response as an *eye diagram:* 
	- a. break the plot up into short segments, each containing KN samples, starting at sample 0, KN, 2KN, 3KN, … (e.g., K=2 or 3)
	- b. plot all the short segments on top of each other

## **Back To Convolution**

From last lecture: If system S is both linear and time-invariant (LTI), then we can use the unit sample response h[n] to predict the response to *any* input waveform x[n]:

Sum of shifted, scaled unit sample functions responses, with the same scale factors  
\n
$$
x[n] = \sum_{k=-\infty}^{\infty} x[k]\delta[n-k] \longrightarrow S
$$
\n
$$
y[n] = \sum_{k=-\infty}^{\infty} x[k]h[n-k]
$$
\n
$$
cONVOLUTION SUM
$$

Indeed, the unit sample response h[n] completely characterizes the LTI system S, so you often see

$$
x[n] \longrightarrow \boxed{n[.]} \longrightarrow y[n]
$$

#### **Unit Sample Response of a Scale-&-Delay System**

$$
x[n] \longrightarrow S \longrightarrow y[n]=Ax[n-D]
$$

If S is a system that scales the input by A and delays it by D time steps (negative 'delay'  $D =$  advance), is the system

time-invariant? Yes!

linear? Yes!

Unit sample response is  $h[n]=A\delta[n-D]$ 

General unit sample response

 $h[n]=... + h[-1] \delta[n+1] + h[0]\delta[n] + h[1]\delta[n-1] +...$ 

for an LTI system can be thought of as resulting from 6.02 Fall 2012 **many scale-&-delays in parallel** Lecture 11, Slide #8

# **A Complementary View of Convolution**

So instead of the picture:

$$
x[n] = \sum_{k=-\infty}^{\infty} x[k]\delta[n-k] \longrightarrow \boxed{h[.]} \longrightarrow y[n] = \sum_{k=-\infty}^{\infty} x[k]h[n-k]
$$

we can consider the picture:

$$
x[n] \longrightarrow h[.]=...+h[-1]\delta[n+1]+h[0]\delta[n]+h[1]\delta[n-1]+...
$$

from which we get 
$$
y[n] = \sum_{m=-\infty}^{\infty} h[m]x[n-m]
$$

(To those who have an eye for these things, my apologies 6.02 Fall 2012 for the varied math font --- too hard to keep uniform!) Lecture 11, Slide #9

# **(side by side)**

$$
(x * h)[n] = \sum_{k=-\infty}^{\infty} x[k]h[n-k] = \sum_{m=-\infty}^{\infty} h[m]x[n-m] = (h * x)[n]
$$

$$
\sum_{m=-\infty}^{\infty} h[m]x[n-m] = (h * x)[n]
$$

time 0 launches term h[0] at time 0 response  $x[0]h[n]$  at  $h[0]x[n]$  to output output

Input term x[0] at Unit sample response scaled unit sample scaled input

sample response input h[m]x[n-m]  $x[k]h[n-k]$  at output to output

Input term x[k] at Unit sample response time k launches term h $[m]$  at time m scaled shifted unit contributes scaled shifted

 $y[n] =$ 

# **To Convolve (but not to "Convolute"!)**

$$
\sum_{k=-\infty}^{\infty} x[k]h[n-k] = \sum_{m=-\infty}^{\infty} h[m]x[n-m]
$$

A simple graphical implementation:

Plot x[.] and h[.] as a function of the dummy index (k or m above)

**Flip** (i.e., reverse) one signal in time, **slide** it right by n (slide left if n is –ve), take the **dot.product** with the other.

This yields the value of the convolution at the single time n.

*'flip one & slide by n …. dot.product with the other'* 

6.02 Fall 2012 Lecture 11, Slide #11

# **Example**

• From the unit sample response h[n] to the unit step response

 $s[n] = (h * u)[n]$ 

- Flip u[k] to get u[-k]
- Slide u[-k] n steps to right (i.e., delay u[-k]) to get u[n-k]), place over h[k]
- • Dot product of h[k] and u[n-k] wrt k:

$$
S[n] = \sum_{k=-\infty}^{n} h[k]
$$

# **Channels as LTI Systems**

Many transmission channels can be effectively modeled as LTI systems. When modeling transmissions, there are few simplifications we can make:

- We'll call the time transmissions start t=0; the signal before the start is 0. So  $x[m] = 0$  for  $m < 0$ .
- • Real-word channels are *causal***:** the output at any time depends on values of the input at only the present and past times. So  $h[m] = 0$  for  $m < 0$ .

These two observations allow us to rework the convolution sum when it's used to describe transmission channels:

$$
y[n] = \sum_{k=-\infty}^{\infty} x[k]h[n-k] = \sum_{k=0}^{\infty} x[k]h[n-k] = \sum_{k=0}^{n} x[k]h[n-k] = \sum_{j=0}^{n} x[n-j]h[j]
$$
  
start at t=0 causal  
 $j=n-k$  Lecture 11, Side #13

#### **Properties of Convolution**

$$
(x * h)[n] = \sum_{k=-\infty}^{\infty} x[k]h[n-k] = \sum_{m=-\infty}^{\infty} h[m]x[n-m]
$$

The second equality above establishes that convolution is commutative:

$$
x * h = h * x
$$

Convolution is associative:

$$
x * (h_1 * h_2) = (x * h_1) * h_2
$$

Convolution is distributive:

$$
x * (h_1 + h_2) = (x * h_1) + (x * h_2)
$$

#### **Series Interconnection of LTI Systems**

$$
x[n] \longrightarrow \boxed{h_1[.]} \longrightarrow \boxed{h_2[.]} \longrightarrow y[n]
$$
  

$$
y = h_2 * w = h_2 * (h_1 * x) = (h_2 * h_1) * x
$$

$$
x[n] \longrightarrow \boxed{(h_2 * h_1)[.]} \longrightarrow y[n]
$$

$$
x[n] \longrightarrow \boxed{(h_1 * h_2)[.]} \longrightarrow y[n]
$$

$$
x[n] \longrightarrow h_2[.] \longrightarrow h_1[.] \longrightarrow y[n]
$$

## **"Deconvolving" Output of Echo Channel**

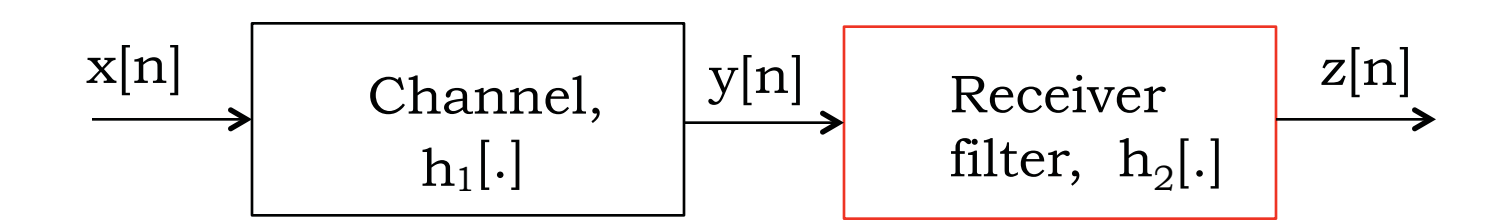

Suppose channel is LTI with

 $_{\hbox{h}~1}$ [n]= $\delta$ [n]+0.8 $\delta$ [n-1]

Find  $\rm h_2[n]$  such that z[n]=x[n]

 $(\rm h_2^{\textstyle *} h_1)[n]$ =δ[n]

Good exercise in applying Flip/Slide/Dot.Product

## **"Deconvolving" Output of Channel with Echo**

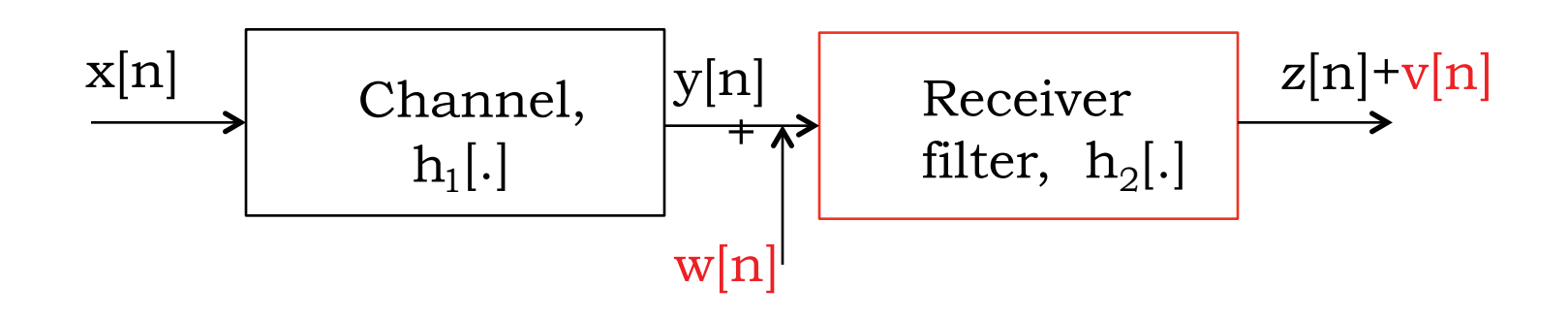

Even if channel was well modeled as LTI and  $h_1[n]$ was known, noise on the channel can greatly degrade the result, so this is usually not practical.

## **Parallel Interconnection of LTI Systems**

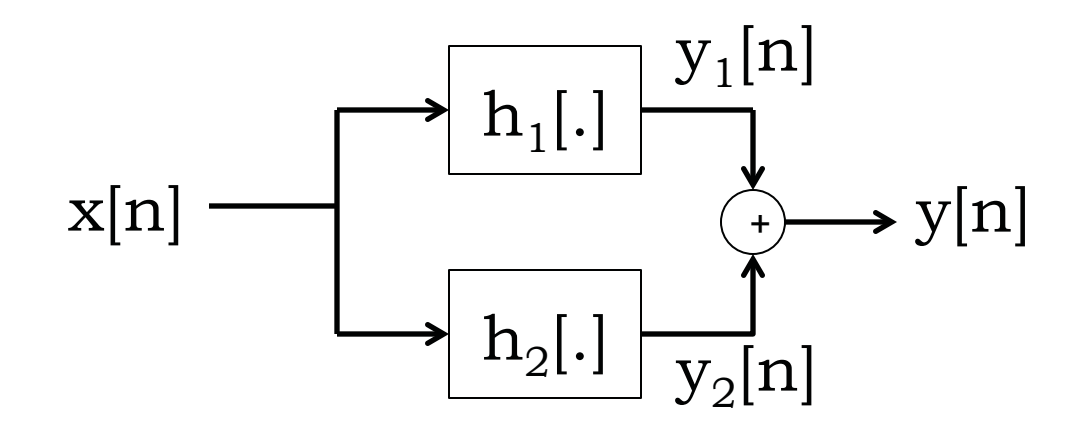

$$
y = y_1 + y_2 = (h_1 * x) + (h_2 * x) = (h_1 + h_2) * x
$$

$$
x[n] \longrightarrow [h_1 + h_2][.] \longrightarrow y[n]
$$

6.02 Fall 2012 Lecture 11, Slide #18

MIT OpenCourseWare <http://ocw.mit.edu>

6.02 Introduction to EECS II: Digital Communication Systems Fall 2012

For information about citing these materials or our Terms of Use, visit: [http://ocw.mit.edu/terms.](http://ocw.mit.edu/terms)